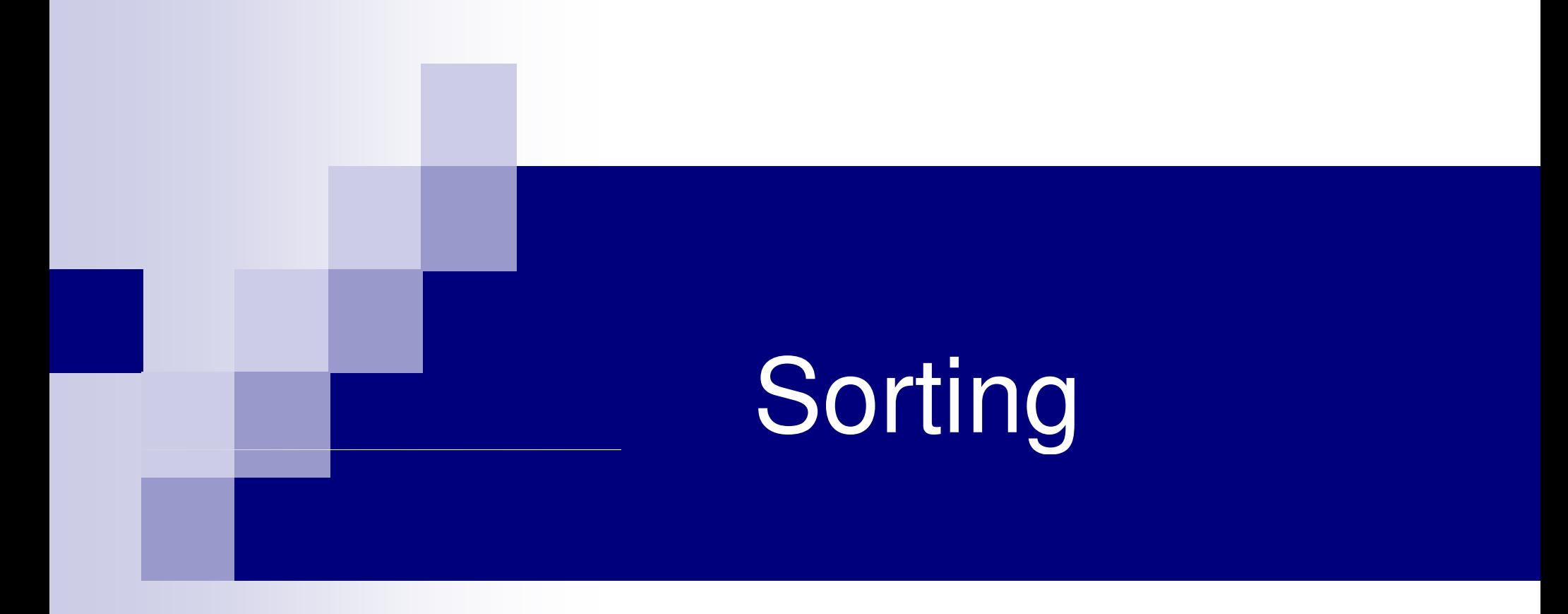

### Sorting Data Items

#### ■ Consider a set of data items

- □ Each item may have more than one field
	- Example: a student record with name, roll no, CGPA, …
- Sort the set in ascending/descending order of some key value (some value of the data)
	- □ Sort a set of integers (the key value is the value of the integer)
	- □ Sort a set of student records according to roll no (the key value is roll no, though a student record has other values too)

## Different Sorting Techniques

- Selection sort (already seen)
- Bubble sort (read from text)
- Insertion sort
- Mergesort
- Quicksort **We will discuss these**
- Heapsort

 $\mathcal{L}_{\mathcal{A}}$ 

— ….

■ Bucket sort

Question: which one should you use? (will look at this later)

### **Assumptions**

- ■ For all sorting techniques, we will take the input as an array of integers
- **Service Service** ■ The sorting technique will reposition the elements in the array such that they are sorted in ascending order
- $\mathcal{L}(\mathcal{L})$ ■ Same technique can be used to sort any other data type or sort in descending order

## **Insertion Sort**

### Insertion Sort

- Suppose we know how to insert a new element x in its proper place in an already sorted array A of size k, to get a newsorted array of size k+1
- Use this to sort the given array A of size n as follows:
	- □ Insert A[1] in the sorted array A[0]. So now A[0],A[1] are sorted
	- $\Box$  Insert A[2] in the sorted array A[0], A[1]. So now A[0],A[1],A[2] are sorted
	- □ Insert A[3] in the sorted array A[0], A[1], A[2]. So now A[0],A[1],A[2],A[3] are sorted

 $\Box$ 

- $-$  . . . . . -□ Insert A[i] in the sorted array A[0], A[1], ..., A[i-1]. So now A[0],A[1],…A[i] are sorted
- □ Continue until i = n-1 (outer loop)

### How to do the first step

- Compare x with A[k-1] (the last element)
	- $\Box$  If  $x \ge A[k-1]$ , we can make  $A[k] = x$  (as x is the max of all the elements)vith A[k-1] (the last element)<br>1], we can make A[k] = x (as x is the m<br>elements)<br>1], put A[k] = A[k-1] to create a hole in
	- $\Box$  If  $x < A[k-1]$ , put  $A[k] = A[k]$ the k-th position, put x there
- Now repeat by comparing x with A[k-2] (inserting x in its proper place in the sorted subarray A[0],A[1],…A[k-1] of k-2 elements)2
- $\blacksquare$  The value x bubbles to the left until it finds an element A[i] such that x ≥ A[i]
- No need to compare any more as all elements A[0], A[1], A[i] are less than x

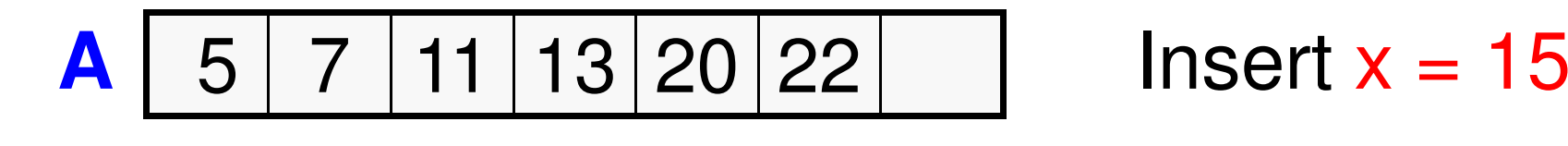

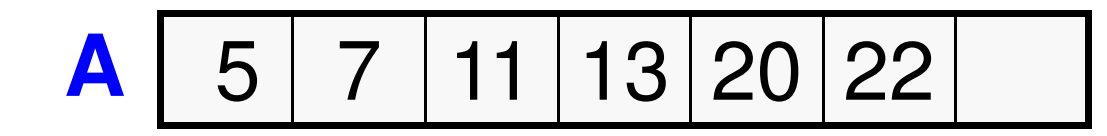

Insert  $x = 15$ 

**Compare with 22. x < 22, so move 22 right**

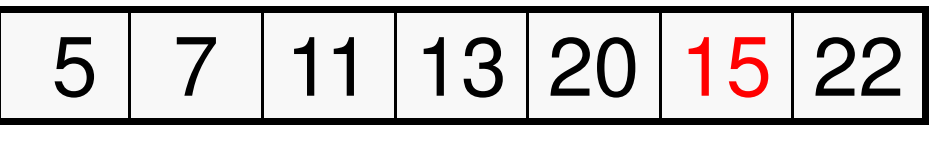

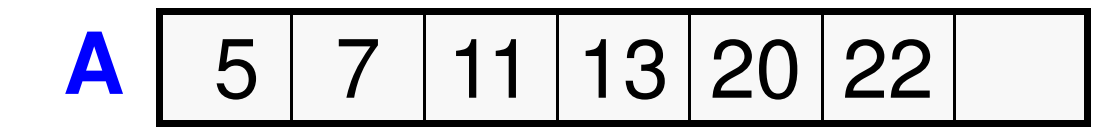

Insert  $x = 15$ 

**Compare with 22. x < 22, so move 22 right**

5 7 11 13 20 <sup>15</sup> <sup>22</sup>

**Compare with 20. x < 20, so move 20 right**

5 7 11 13 <sup>15</sup> <sup>20</sup> <sup>22</sup>

$$
A \quad 5 \quad 7 \quad 11 \quad 13 \quad 20 \quad 22
$$

Insert  $x = 15$ 

**Compare with 22. x < 22, so move 22 right**

5 7 11 13 20 <sup>15</sup> <sup>22</sup>

**Compare with 20. x < 20, so move 20 right**

5 7 11 13 <sup>15</sup> <sup>20</sup> <sup>22</sup>

**Compare with 13. x > 13, so stop**

$$
A \quad 5 \quad 7 \quad 11 \quad 13 \quad 15 \quad 20 \quad 22
$$

### Sort using the insertion

$$
A \begin{array}{|c|c|c|c|c|c|} \hline 7 & 5 & 13 & 11 & 22 & 20 \\ \hline \end{array}
$$

**Insert 5 in 7**

5 7<sup>13</sup> <sup>11</sup> <sup>22</sup> <sup>20</sup>

**Insert 13 in 5, 7**

5 7 13<sup>11</sup> <sup>22</sup> <sup>20</sup>

**Insert 11 in 5, 7, 13**

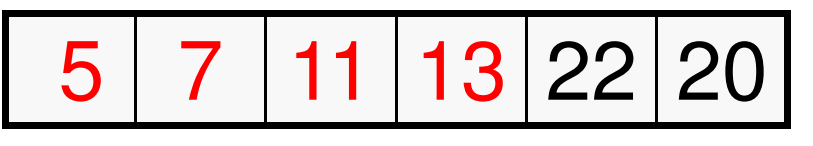

**Insert 22 in 5, 7, 11, 13**

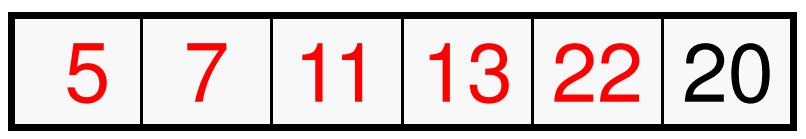

**Insert 20 in 5, 7, 11, 13, 22**

5 7 11 13 20 22

#### **Insertion Sort Code**

**{**

**}** 

**}**

```
void InsertionSort (int A[ ], int size) int i, j, item;for (i=1; i<size; i++){ /* Insert the element in A[i] */item = A[i] ;for (j = i-1; j >= 0; j--)if (item > A[j]){ /* push elements down*/A[j+1] = A[j]; A[j] = item ; /* can do this once finally also */}else break; /*inserted, exit loop */
```
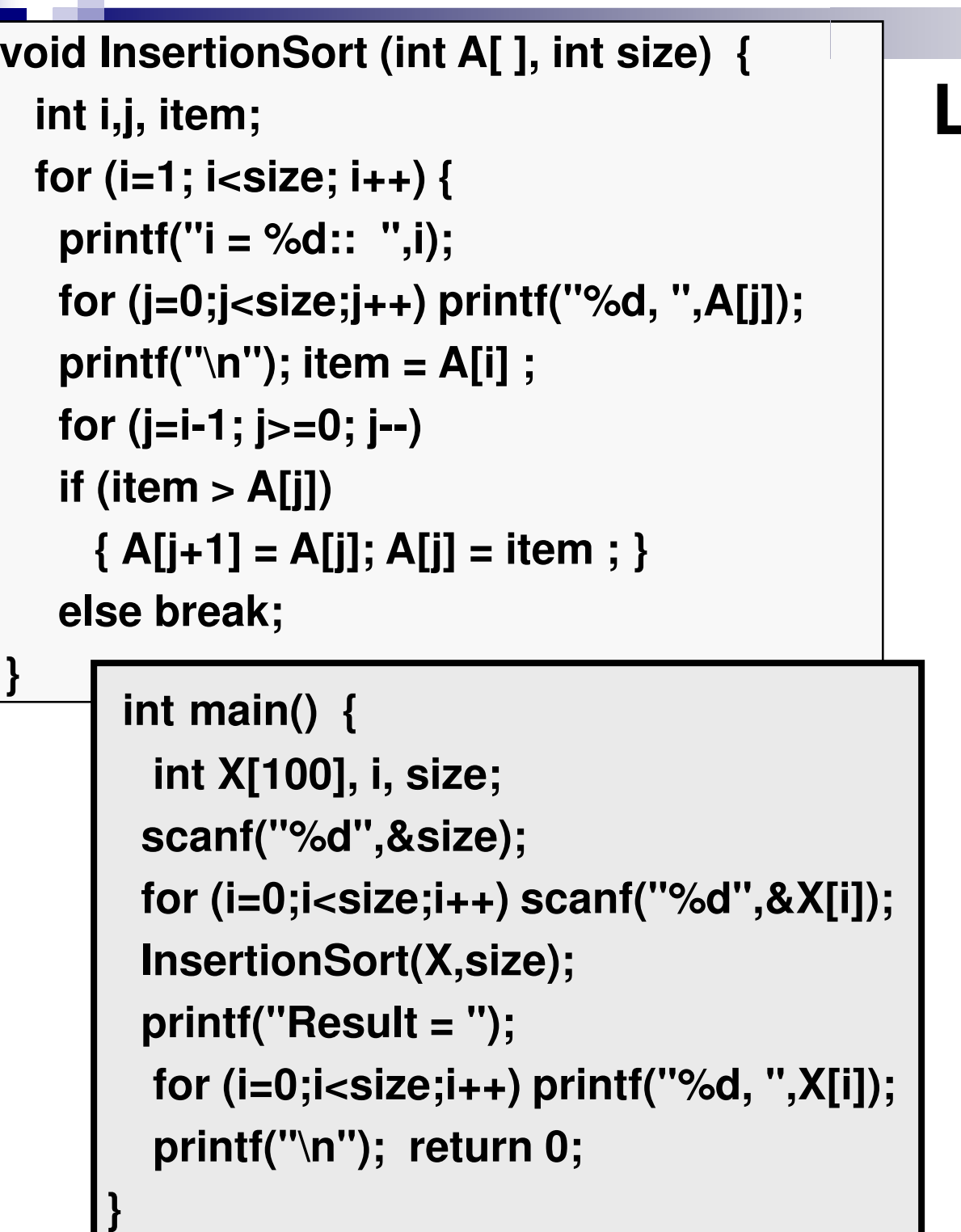

**} }**

**Tara** 

#### **Look at the sorting!8 2 9 4 7 6 2 1 5 i = 1:: 2, 9, 4, 7, 6, 2, 1, 5,i = 2:: 9, 2, 4, 7, 6, 2, 1, 5,i = 3:: 9, 4, 2, 7, 6, 2, 1, 5, i = 4:: 9, 7, 4, 2, 6, 2, 1, 5, i = 5:: 9, 7, 6, 4, 2, 2, 1, 5,i = 6:: 9, 7, 6, 4, 2, 2, 1, 5, i = 7:: 9, 7, 6, 4, 2, 2, 1, 5,Result = 9, 7, 6, 5, 4, 2, 2, 1,**

**Mergesort**

### Basic Idea

- Divide the array into two halves
- i<br>Ma ■ Sort the two sub-arrays
- Merge the two sorted sub sorted arrayarrays<br>rted sub-arrays into a single
- ■ Step 2 (sorting the sub-arrays) is done recursively (divide in two, sort, merge) until the array has a single element (base condition of recursion)

#### **Merging Two Sorted Arrays**

**Problem: Two sorted arrays A and B are given. We are required to produce a final sorted array C which contains all elements of A and B.**

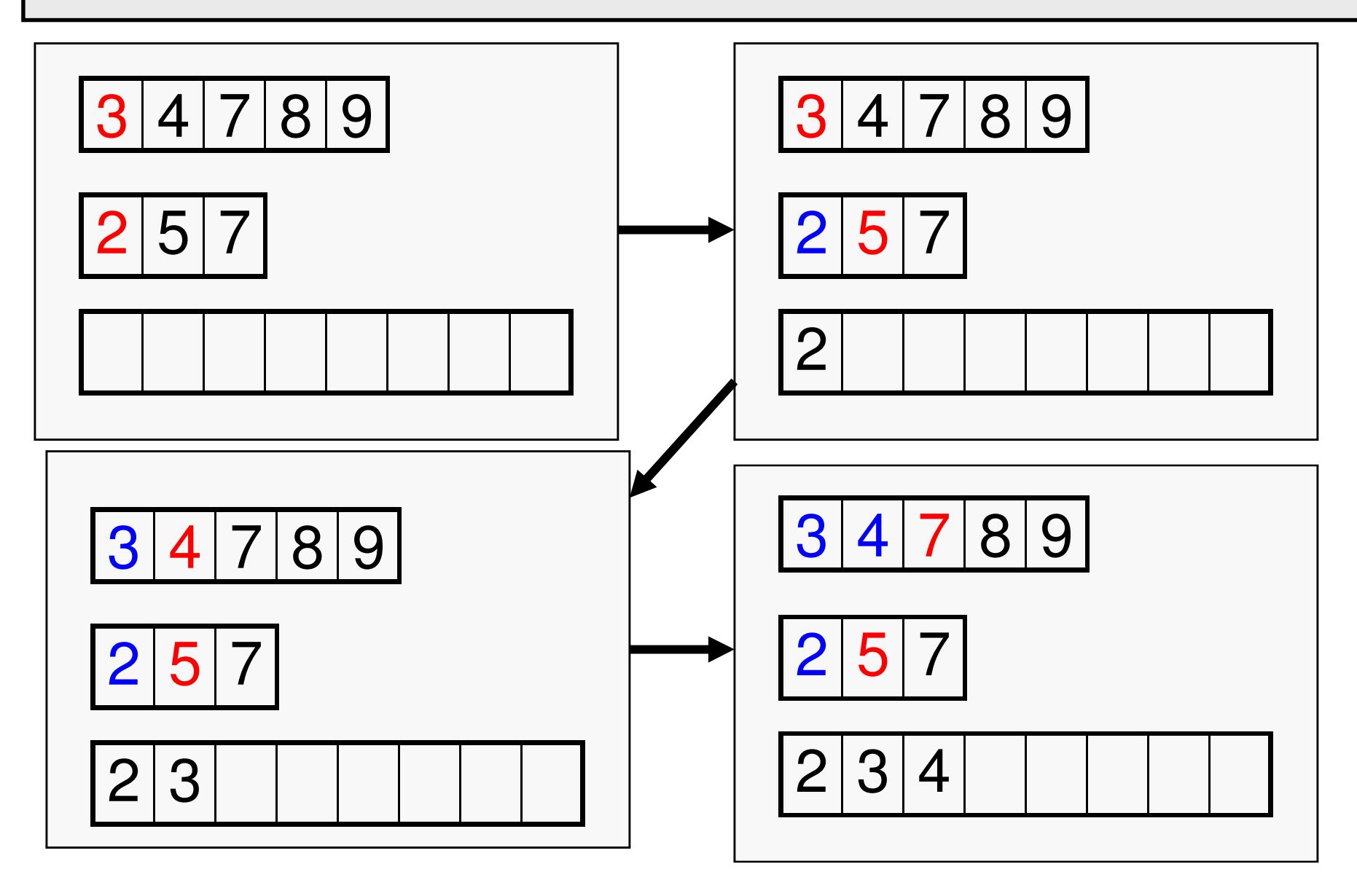

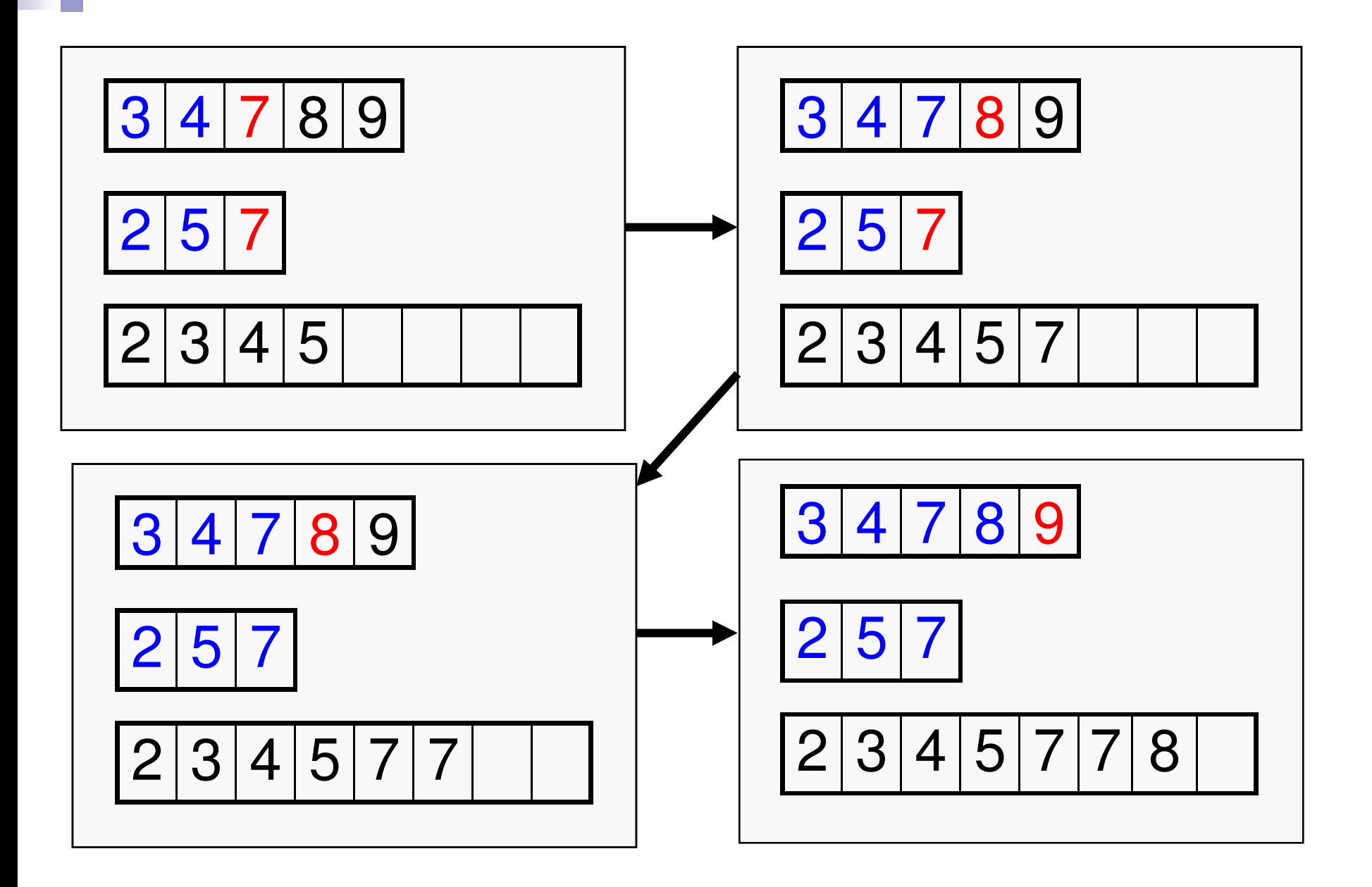

# 3 4 7 8 925 2 3 4 5 7 7 8 9

**Merge Code**

```
voidmerge (int *A, int *B, int *C, int m,int n){int i=0,j=0,k=0;while (i<m && j<n){if (A[i] < B[j]) C[k++] = A[i++];else C[k++] = B[j++];}while (i<m) C[k++] = A[i++];while (j<n) C[k++] = B[j++];}
```
#### **Merge Sort: Sorting an array recursively**

 $\overline{\phantom{0}}$ 

```
void mergesort (int *A, int n)
```
**{**

**}**

```
int i, j, *B;if (n <= 1) return;B = (int *)malloc(n * size of (int));i = n/2;mergesort(A, i);mergesort(A+i, n-i);merge(A, A+i, B, i, n-i);for (j=0; j<n; j++) A[j] = B[j];free(B);
```
## **Quicksort**

### Basic Idea

- ■ Choose any element x in the array as pivot
- **Service Service** ■ Place x in A such that
	- $\square$  All elements to the left of x are  $\leq$  x
	- $\square$  All elements to the right of x are > x
	- $\square$  So x is now in its proper position in the final sorted array
- ■ Recursively sort the left and right sides of x

#### **Easy to do with additional temporary arrays**

- **Let**  $S = [a1, a2, a3, \ldots, an];$
- $\blacksquare$  if  $n == 1$  return S;
- chose a pivot element (say a1) from S;
- $\blacksquare$  L = an array containing all elements  $\leq$  pivot
- $\blacksquare$  M = an array containing all elements > pivot
- Sort L and M separately using the same method

#### **Partition and Sort**

**Instead of using two additional arrays L and M, shift the elementsof S in such a way that the pivot element moves to its actual position, those < than pivot go to its left and those** ≥ **to its right. Then recursively call the sorting on the two parts of the same array.**

#### **Partition and Sort**

**Instead of using two additional arrays L and M, shift the elementsof S in such a way that the pivot element moves to its actual position, those < than pivot go to its left and those** ≥ **to its right. Then recursively call the sorting on the two parts of the same array.**

**void quicksort(int \*A, int p, int r)**

```
int index;
```
**{**

**}**

```
if(p >= r) return;
```

```
index = partition(A, p, r);
```

```
quicksort(A, p, index-1);
```

```
quicksort(A, index+1, r);
```
**The subarray between A[p] and A[r] is to be sorted**

**index = position where pivot is placed**

#### **Partition: Working example**

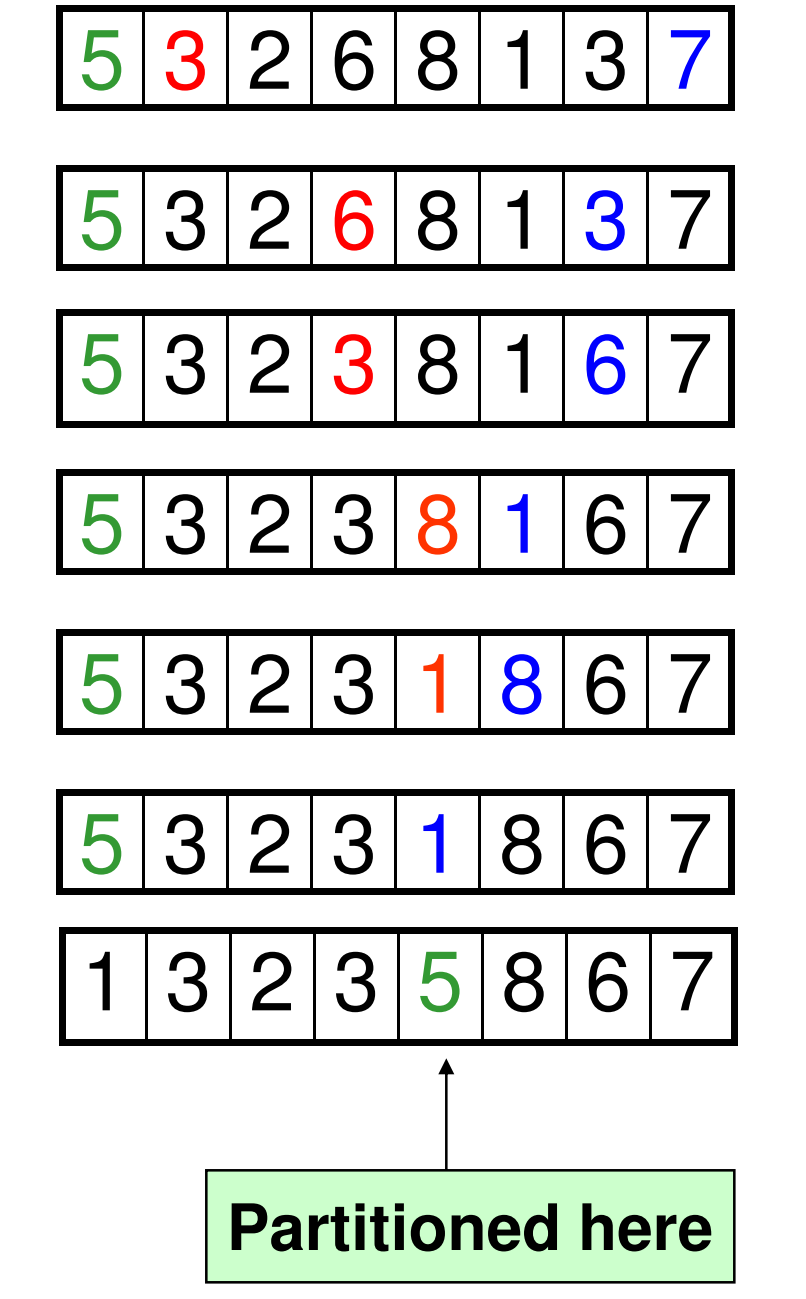

**Partitioning method:** 

- **1. Choose first element as pivot (green)**
- **2. Move left index i, (red) forward to reach an element > pivot**
- **3. Move right index j, (blue) backward to reach an element** ≤ **<sup>p</sup>ivot**
	- **4. If i<j then exchange A[i] and A[j]; jj--;**
	- **5. Go back to 2 as long as i < j**
	- **6. Exchange the pivot element with element in index j**

**7. Return j;**

#### The partition function

}

```
int partition(int *A, int p, int r)
{
  int pivot, i, j, k, temp;pivot = A[p];i = p; j = r;
  while(i < j){
     while(A[i] \leq pivot && i\leq i++;
     while(A[j] > pivot) j--;
    if (i < j) {
       temp = A[i]; A[i] = A[j]; A[j] = temp;
       j--;}}temp = A[j]; A[j] = A[p]; A[p] = temp;
 return j;
```
27

#### **Partition in action**

**int partition(int \*A, int p, int r)**

**{**

**}**

```
int pivot, i, j, k, temp;\bf{pivot} = \bf{A}[\bf{p}];i = p; j = r;

while(i<j){
while(A[i] <= pivot && i<=r) i++;while(A[j] > pivot) j--;
   if (i<j){
temp = A[i]; A[i] = A[j];A[j] = temp;
printf("In partition: i = \% d, j = \% d \in', i,j);for (k=p; k<=r; k++) 
printf("%d, ", A[k]);printf("\n");j--;}}
temp = A[j]; A[j] = A[p]; A[p] = temp;return j;
```
**int main(){ int A[10], n, i, j;scanf("%d", &n); for (i=0; i<n; i++) scanf("%d", &A[i]); for (i=0; i<n; i++) printf("%d, ", A[i]); printf("printf("\n"); printf("Partitioned at %d%d\n", partition(A,0,n-1)); for (i=0; i<n; i++) printf("%d, ", A[i]);printf("printf("\n"); return 0;}**

> **8 5 3 2 6 4 1 3 7 5, 3, 2, 6, 4, 1, 3, 7,**In partition:  $i = 3$ ,  $j = 6$ **5, 3, 2, 3, 4, 1, 6, 7,Partitioned at 5 1, 3, 2, 3, 4, 5, 6, 7,**

#### **quicksort and partition functions**

```
int partition(int *A, int p, int r){int pivot, i,j,temp;pivot = A[p];i = p; j = r;
 while(i < j){while(A[i] <= pivot && i<=r) i++;while(A[j] > pivot) j--;if (i < j){temp = A[i]; A[i] = A[j];A[j] = temp;j--;}}temp = A[j]; A[j] = A[p]; A[p] = temp;return j;}
```

```
void quicksort(int *A, int p, int r){int index;if(p >= r) return;index = partition(A,p,r);quicksort(A,p,index-1);quicksort(A,index+1,r);}
```